# $\text{AWK}{}$

**1** 

 $[2]$ 

1. 課題の作成 **2.** 3.  $2. \t 4.$ 

4. 結果の出力  $\mathbb{C}$ 

## 2

 $\overline{4}$ 

1. 使う数字は 0 から (*L −* 1) までとし、数字列の長さは *N* とする (デフォルトは  $L = 10, N = 4$ ) 0

 $2.$  $3.$ 

4. 0 (*L* − 1)

 $5.$ 

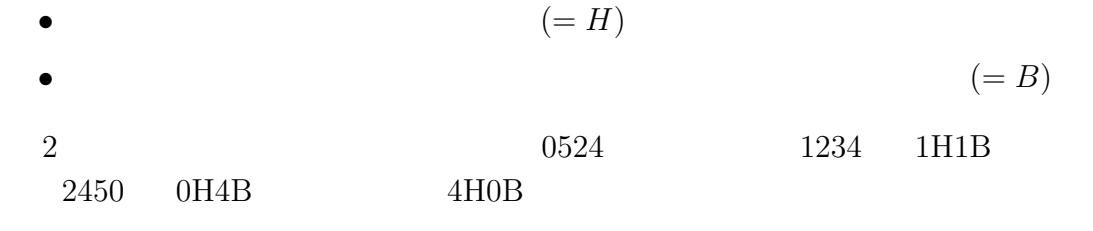

一応、*L N* を変えられるように作っておいて、問題の難易度を容易に変えられるよ

 $4.$ 

**3** a おおく

 $[2]$ 

BEGIN{ #  $(1)$ }<br>{ ##  $\{$  ##  $\qquad \qquad$  1  $# (2)$  $# (3)$ #  $(4)$  $\#$ } END{ #  $(5)$  $# (6)$ }

(1)*∼*(6) [2] (1)  $(2), (3)$ 

## **4** 課題文の作成

 $[2]$  0  $(L-1)$ 

- 1.  $\blacksquare$  $2.$
- $1.$

#### 2.

1.  $a[0] = \cdots = a[L-1] = 0$ 2. 1 *∼ L*  $x = a[j] = 0$   $x = j_1$  $a[j_1] = 1$ 3. 1 *∼* (*L* − 1) *y*  $a[j] = 0$  *y*  $j = j_2$  $a[j_2] = 1$ 4. これを *N* 回繰り返す。

$$
a[j] = 1 \qquad \qquad j
$$

$$
\begin{array}{ccc}\n & L & 1/L \\
(L-1) & & & 1/(L-1)\n\end{array}
$$

 $($ 

function mkkadai(N,L,kadai, j,k,x,m,a,L1) { srand()  $for(j=0;j=L;j++)$  a[j]=0  $L1=L$  #

```
for(j=1;j<=N;j++){
    x=int(rand()*L1)+1 # 1   L1
    m=0;
    for(k=0; k < L; k++){ # x
      if(a[k]=0) m++
      if(m==x) break
    }
    if(k>=L) return -1 #
    if(a[k] != 0) return -2 #a[k]=1kadai[j]=k \# j k
    L1--}
  return 0
}
ifif if \mathcal{L}5 チェック関数
5.1(2 \t 4.) (2 \t 5.)20 \t (L-1)2 \nabla
```

$$
j \qquad k \qquad (j < k) \qquad j \qquad k
$$

```
for(j=1;j < N;j++)for(k=1+1; k<=N; k++)if(input[j]==input[k]) return -1
```
 $0 \t (L-1)$ 

```
if(input[j]<0 || input[j]>=L) return -1
```

```
\alpha awk (if(A > B)\bullet A,B
```
• A,B (ASCII )

*•* 一方が数字、一方が文字列ならば、数字を文字列に変換して文字列として比較

 $(cf. [3] 2-1)$ 

- if ("a">10000)  $(10000 \t\t 10000)$   $(10000 \t\t 10000)$  $\big)$
- **if(2>"12")**  $(^{n}12"$  2  $^{n}2"$  $\left( \begin{array}{c} 1 & 1 \ 1 & 1 \end{array} \right)$

```
• awk
• 定義されていない添字に対する配列の値は 0 となる
```

```
for(j=0; j < L; j++) \text{ check } 0[j]=1 \# 0^{(L-1)}for(j=1;j<=N;j++) if(check0[input[j]]==0) return -1
```
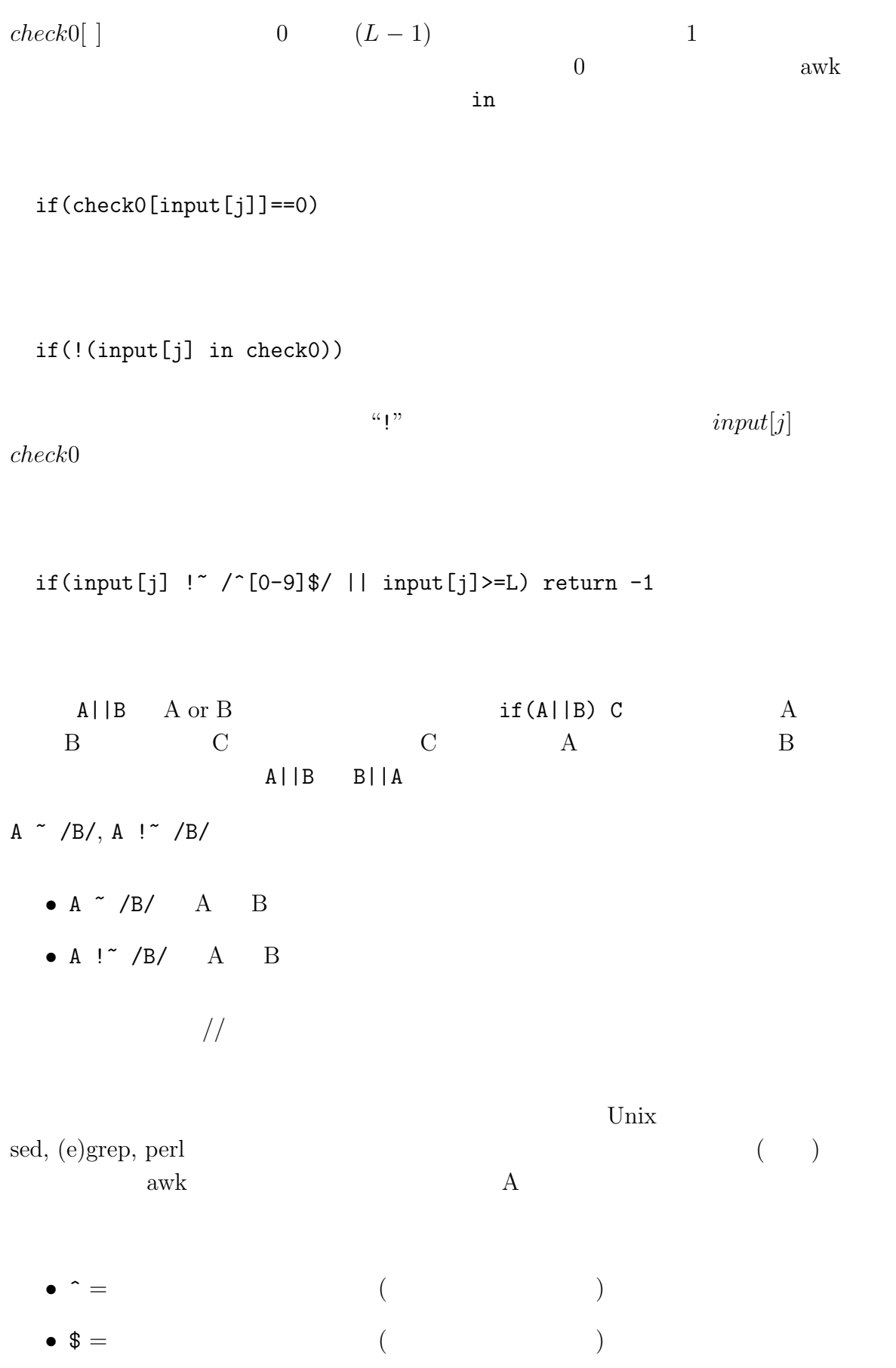

 $\bullet$  [ ] = [ ] 1

\n- [ ] 
$$
c_1 - c_2 = (\text{ASCII } ) c_1
$$
  $c_2$   $[0-9]$   $0$   $9$   $[0-9]$   $0$   $9$   $[0-9]$   $0$   $0$   $0$   $0$   $0$   $0$   $0$   $0$   $0$   $0$   $0$   $0$   $0$   $0$   $0$   $0$   $0$   $0$   $0$   $0$   $0$   $0$   $0$   $0$   $0$   $0$   $0$   $0$   $0$   $0$   $0$   $0$   $0$   $0$   $0$   $0$   $0$   $0$   $0$   $0$   $0$   $0$   $0$   $0$   $0$   $0$   $0$   $0$   $0$   $0$   $0$   $0$   $0$   $0$   $0$   $0$   $0$   $0$   $0$   $0$   $0$   $0$   $0$   $0$

{ for(j=1;j<=N;j++) if(input[j] !~ /^[0-9]\$/ || input[j]>=L) return -1 for(j=1;j<N;j++) for(k=j+1;k<=N;k++) if(input[j]==input[k]) return -2 return 0 }

## $5.2$

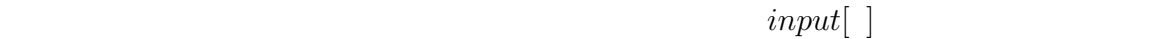

## $kadai[ ]$

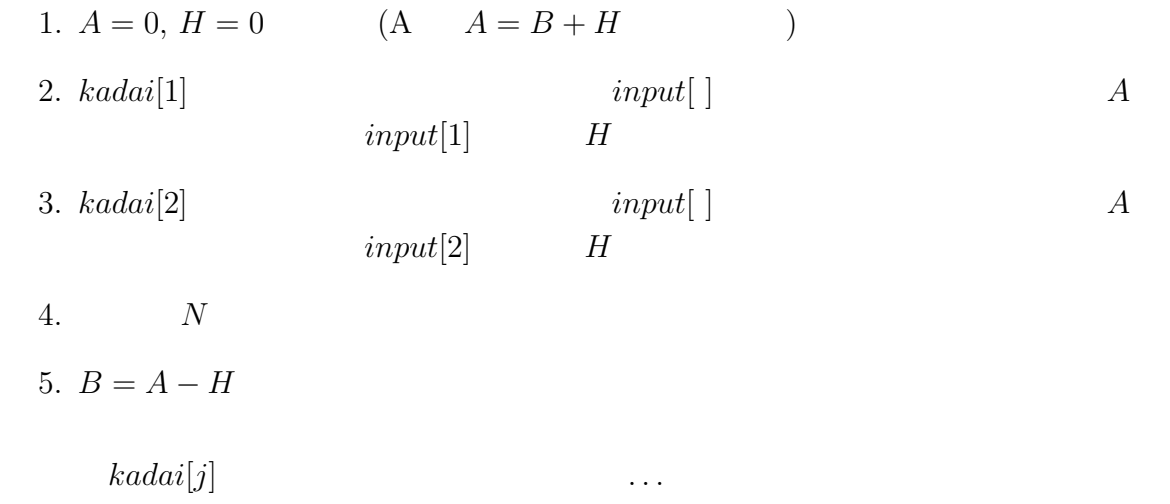

```
for(k=1; k<=N; k++)if(input[k]==kadai[j]){
     A++if(j==k) H++
     break
  }
A and j k is a set of j c kいることになるので、その場合に H をカウントしています。
1 \t N k
\boldsymbol{k} the contract the contract of the contract of the contract of the contract of the contract of the contract of the contract of the contract of the contract of the contract of the contract of the contract of the cont
for break for while \simbreak \mathbf{R}j\# 1, 0
 # B,Hfunction judgeinput(N,input,kadai,j,k,A)
 {
    H=0 #
    A=0 # ( H )for(j=1;j<=N;j++)for(k=1; k<=N; k++)if(input[k]==kadai[j]){
          A++if(j==k) H++
          break
       }
    B=A-Hif(H>=N) return 1
    else return 0
 }
```
**6** ソースコード全体

```
function array2str(N,array, j,s){
   s=<sup>""</sup>
   for(j=1;j<=N;j++) s=s array[j]return s
}
                       [2] split(str,input,"")
BEGIN{
   Maxloop=20 #
   if(N=="") N=4 #
   if(L=="") L=10 #
   Times=1 #
   win=0
   # (1)printf "\ln"
   printf " 0^{\circ}\%d, \%d \n",L-1,N
   printf "\mathbb{R}^nprintf " H= \n\ln"
   printf " B= \qquad \qquad \Deltan"
   if(mkkadai(N,L,kadai)<0){ printf "Error.\n"; errorexit=1; exit }
   else
     printf " OK %d \ln",N
   printf "[%d] ",Times
}
\{ ## \qquad \qquad 1
   # (2)gsub(/[ \t]/,"")
   if(split($0,input,"")!=N || inputcheck(N,L,input)<0){
      printf " \n\lambda"
      printf "\left[%d\right] ", Times #
      next
   }
   # (3)ret=judgeinput(N,input,kadai)
   # (4)\#if(ret==1){ win=1; exit }
```

```
else
    printf "%dH%dB\n",H,B
   if(Times>=Maxloop){ win=-1; exit }
   else printf "[%d] ",++Times
}
END{
   if(errorexit) exit
   # (5)# (6)if(win==0) printf "\mathbf{u}"
   else if(win==-1)
    printf " (%d) \lambdan",Maxloop
   else printf " \mathbb{R}"
   printf " %d %s\n",Times,array2str(N,kadai)
}
\# \qquad \rightarrowfunction array2str(N,array, j,s)
{
   s = 0.0for(j=1;j<=N;j++) s=s array[j]return s
}
\#function inputcheck(N, L, input, j, k){
   for(j=1;j<=N;j++)if(input[j] !~ /^[0-9]$/ || input[j]>=L) return -1
   for(j=1;j\le N;j++)for(k=j+1; k<=N; k++)if(input[j]==input[k]) return -2
   return 0
}
\#\# 1, 0
# B,Hfunction judgeinput(N,input,kadai, j,k,A)
{
```

```
H=0 #
   A=0 # (H)for(j=1;j<=N;j++)for(k=1; k<=N; k++)if(input[k]==kadai[j]){
          A++if(j==k) H++
          break
       }
   B=A-Hif(H>=N) return 1
   else return 0
}
\#function mkkadai(N,L,kadai, j,k,x,m,a,L1)
{
   srand()
   for(j=0; j < L; j++) a[j]=0L1=L #
   for(j=1;j<=N;j++){
      x=int(rand()*L1)+1 # 1   L1
      m=0;for(k=0; k < L; k++) {\qquad} # xif(a[k]=0) m++
          if(m==x) break
       }
       if(k>=L) return -1 #
       if(a[k]!=0) return -2 #
       a[k]=1kadai[j]=k # j kL1--}
   return 0
}
        Maxloop(=20)BEGIN N, L
```
if  $(N == "")$   $N = 4$  #

if(L=="") L=10 #  $N, L$  $N, L$   $\blacksquare$  $4, 10$  awk  $-V$ awk -v N=3 -v L=5 -f kazuate.awk

### Maxloop

#### awk -v Maxloop=100 -f kazuate.awk

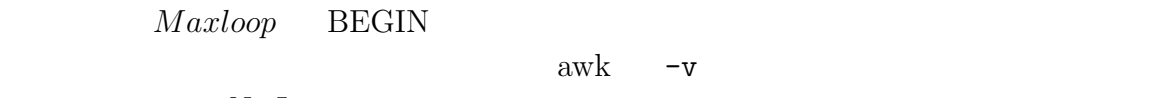

 $N, L$   $\blacksquare$ 

## **7** 最後に

 $[2]$ 

- *•* 正規表現の使い方
	-
- **•**  $\bullet$
- **•**  $\bullet$
- コマンドライン<del>オプションとして変数を認定する方法を認定する方法を認定する方法を認定する方法を認定する方法を認定する方法を認定する方法を認定する方法を認定する方法を認定する方法を認定する方法を認定する方法を認定する方法を認定する方法</del>

## **A** 正規表現

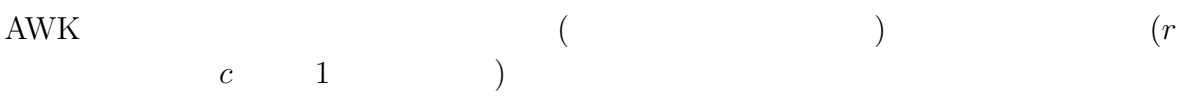

1.  $\setminus$  :  $($  $2.$  ^ :  $($  $3.$  \$ :  $($  $4. . : 1$ 5.  $[c_1c_2...]$  :  $c_1c_2...$  1 6.  $[^{\uparrow}c_1c_2...]$  :  $c_1c_2...$  1 7. [ ]  $c_1-c_2 : c_1$   $c_2$ 8.  $r_1 | r_2$  :  $r_1$   $r_2$ 9.  $(r)$  : T 10.  $(r)$ ?  $c$ ? :  $r$  (  $c$ ) 1 11.  $(r)*$   $c* : r$  (  $c)$  0 12.  $(r)$ +  $c+$  :  $r$  (  $c)$  1  $( \ )$   $?$ ,\*,+  $|$ •  $document(style|class) = "documentstyle"$  "documentclass" •  $(re)$ ?newcommand = "newcommand"  $"$  "renewcommand"  $*$  +  $($  ) •  $1[0-9]* = 1$ •  $\langle \hat{ } \rangle$  +> = > 1  $\langle \rangle$  $\bullet$   $[a-zA-Z]+=1$  $\lambda$  $\bullet \ \ \backslash \text{''} \ = \text{''}$ •  $\sqrt{}$  =  $\sqrt{}$ • main $\langle$ ((void)? $\rangle$ ) = "main()" "main(void)"

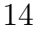

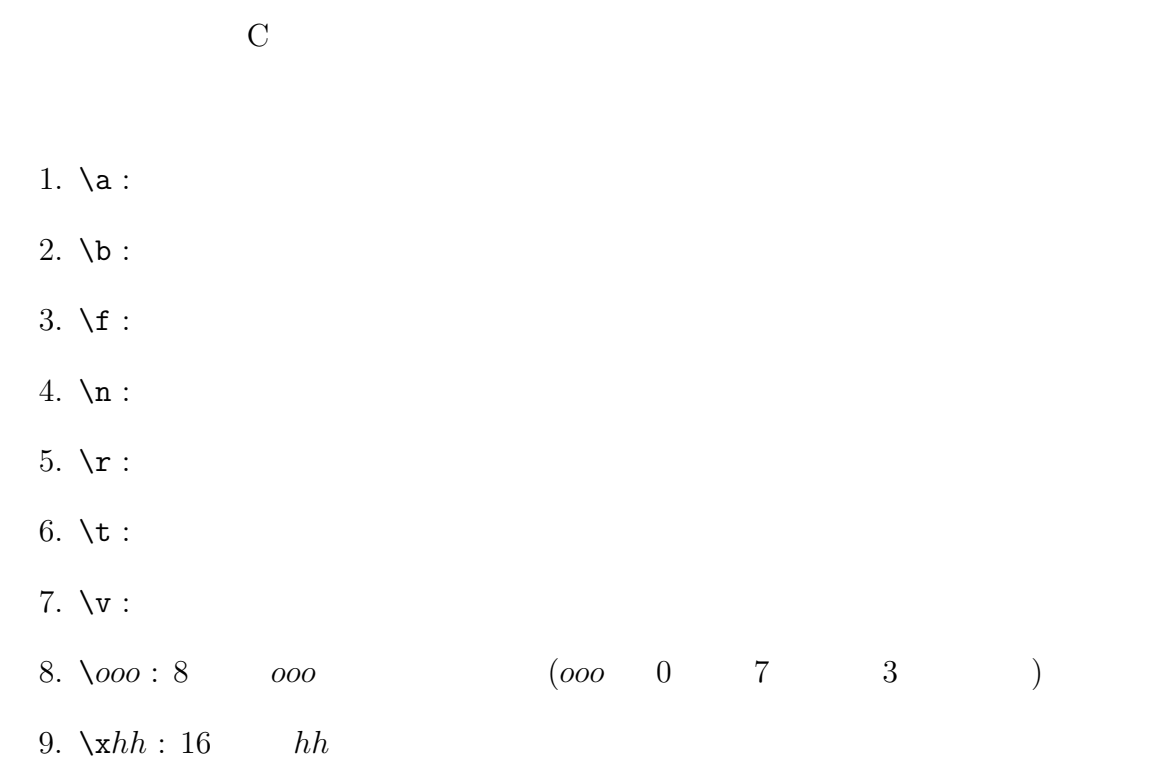

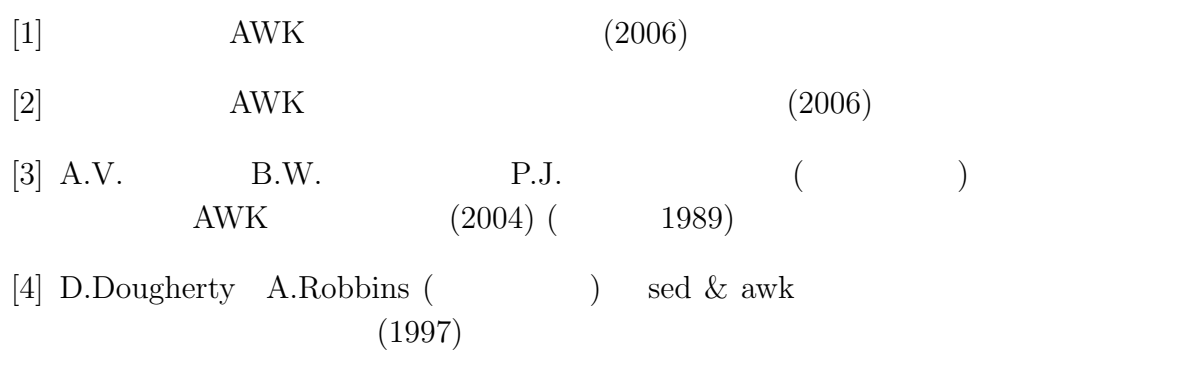

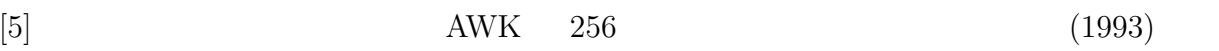